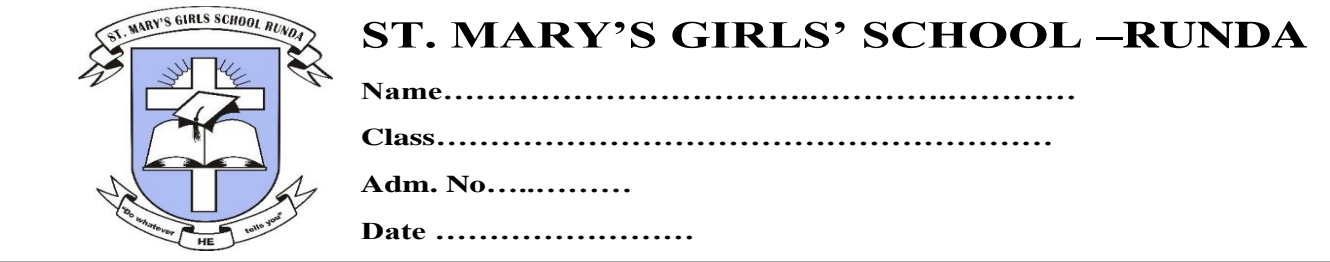

## **Answer all the questions**

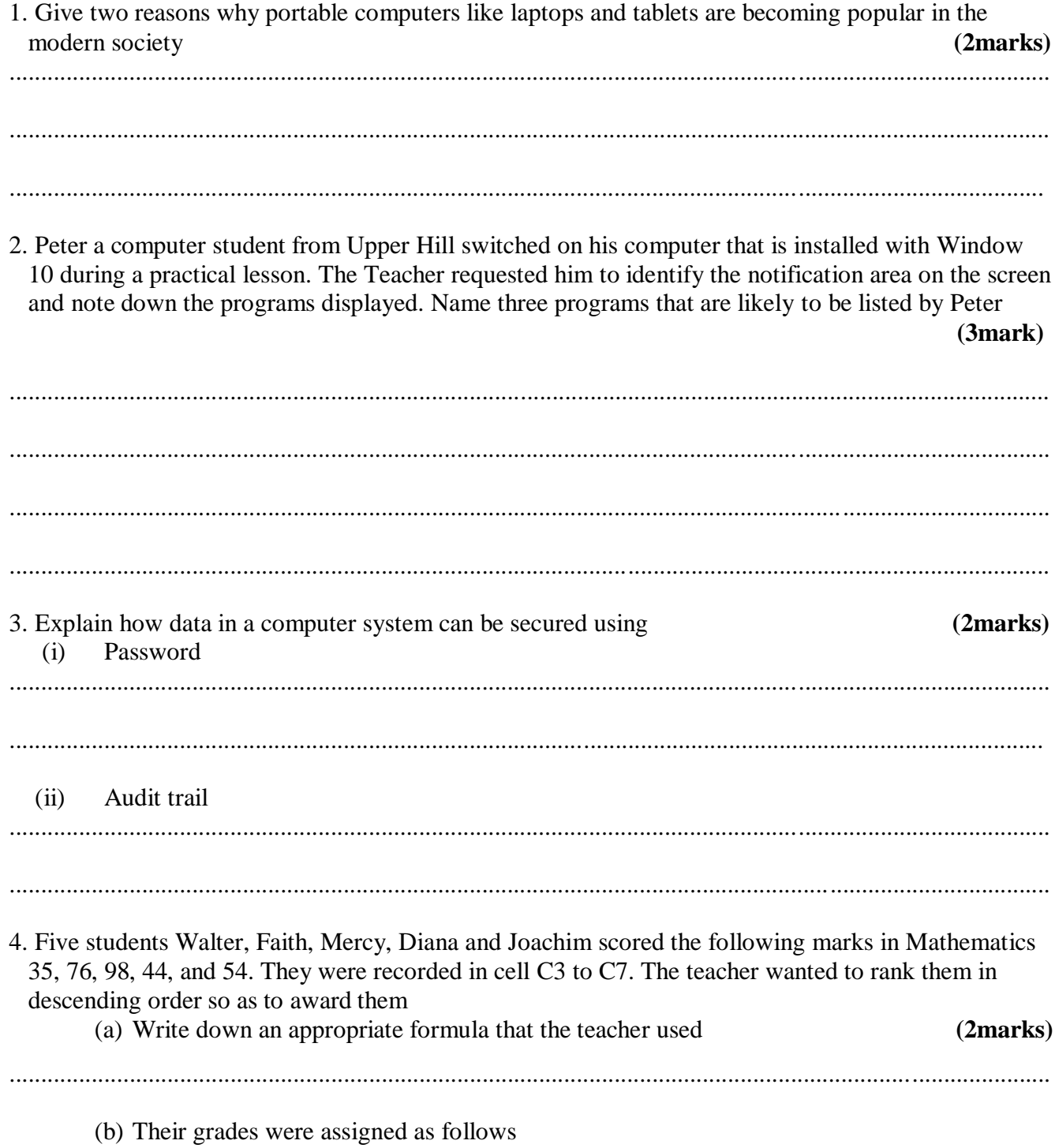

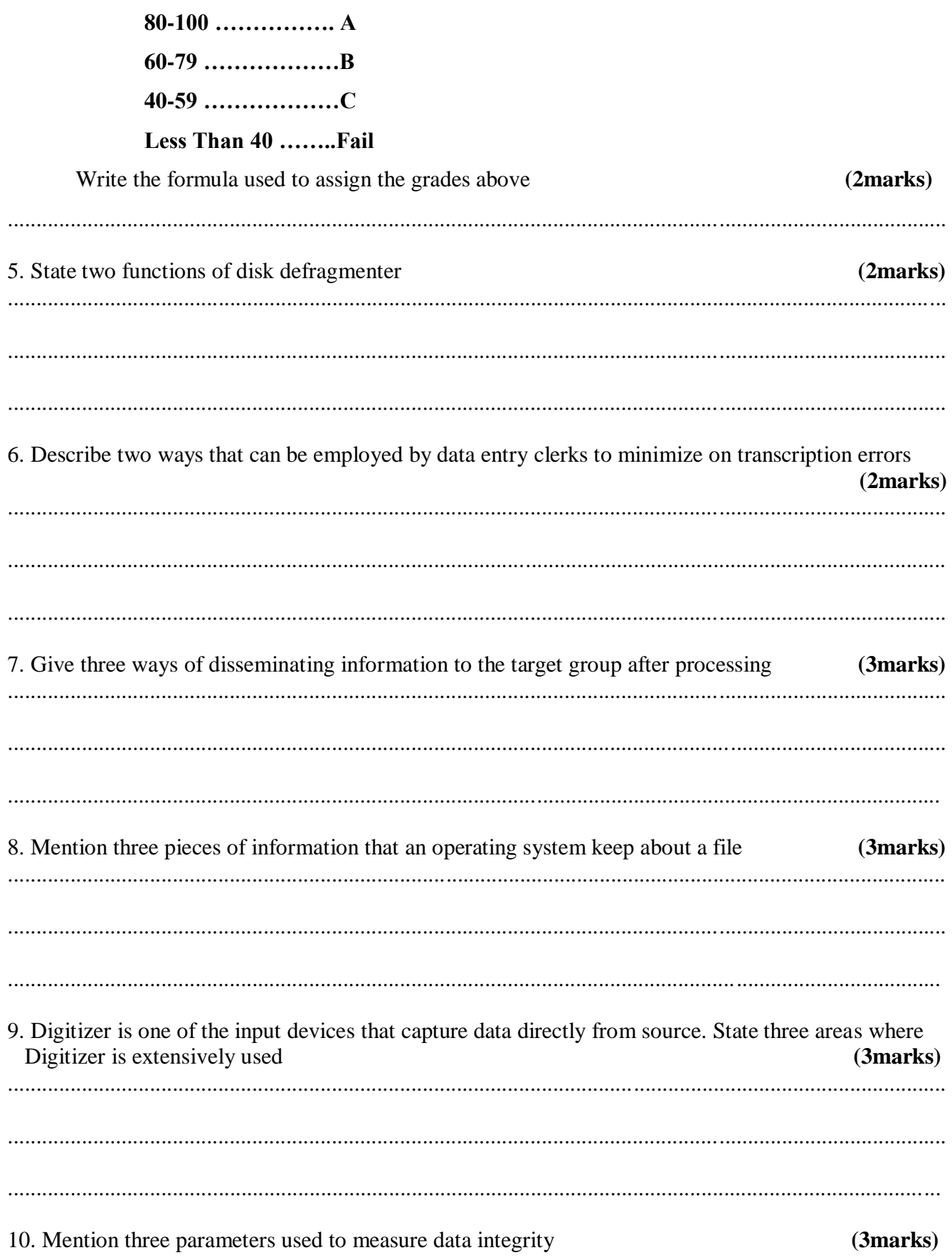

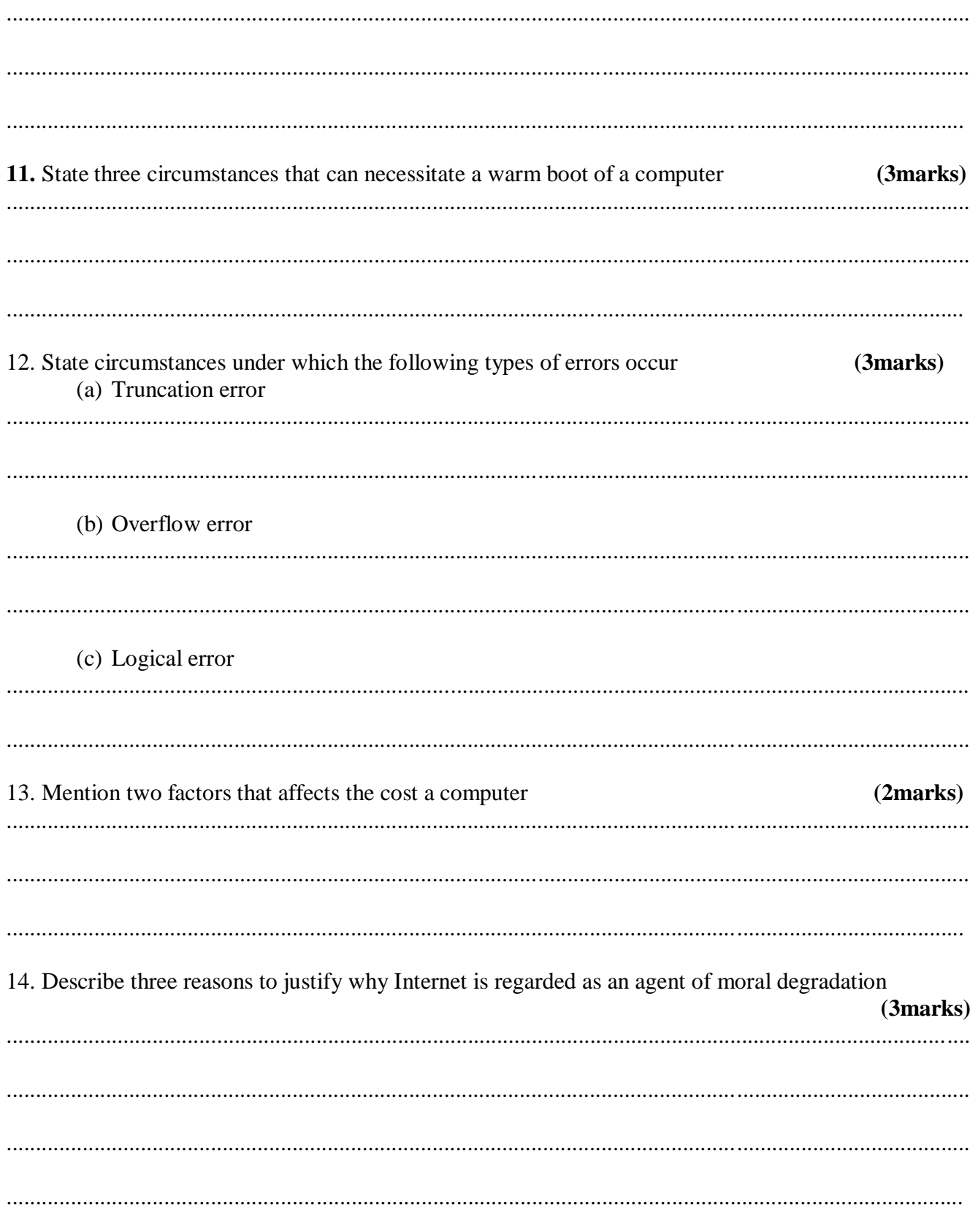

15. Nabil a computer student noticed that every time he switched on his computer during practical lessons the computer fails to boot instead displays an error message "Invalid System Disk". Identify two ways of resolving of this error  $(2 marks)$  ## 16.

(i) Perform the following number system conversion (a)  $342\frac{6}{16}$  base 10 to Binary

 $(2marks)$ 

(2marks)

 $(2marks)$ 

(c) FBH to Octal

(b) 1FAH to Decimal

(ii) Using 8-bit notation, perform the twos complement on  $25_{10}$  -15<sub>10</sub>, leaving your answer in decimal number system (4marks)

(iii) Perform binary operation in the arithmetic expression below  $(2marks)$  $1010.11_2+111.10_2-101.11_2$ 

**(iv)** Given that 1011<sup>2</sup> is a negative number workout its three possible decimal equivalents **(3marks)**

## 17.

(i) Maranda Modern Bookshop sells computer accessories and need orders for supplies. A spreadsheet application is used to represent the orders as shown below. Use it to answer the questions that follow

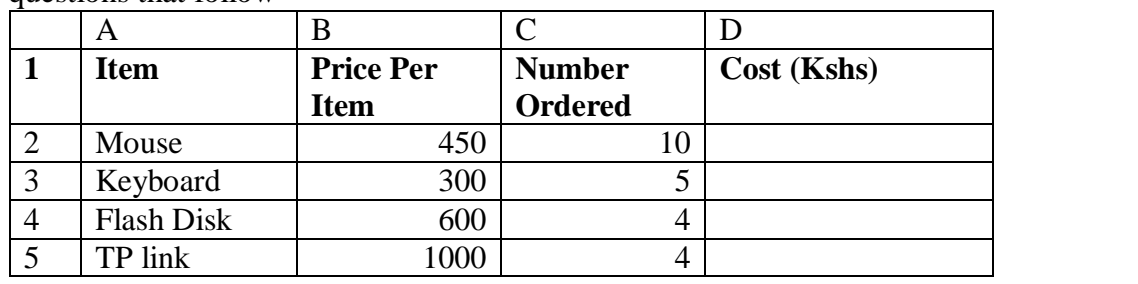

(a) Use absolute reference , write a function that can be used to calculate the total amount to be paid for Keyboard **(2marks)**

(b) Identify data types in cell C4 and D3 **(2marks)**

.....................................................................................................................................................................

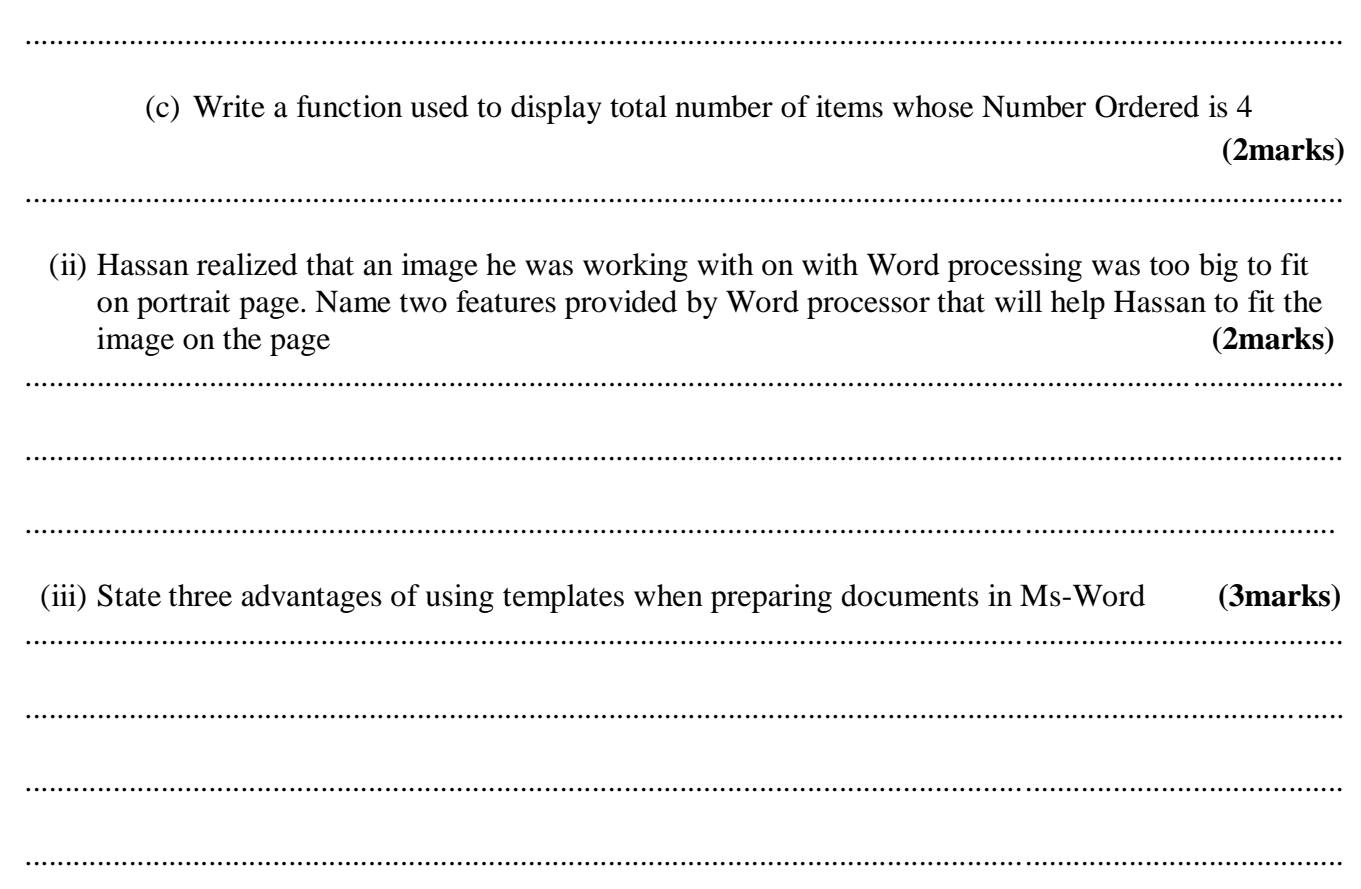

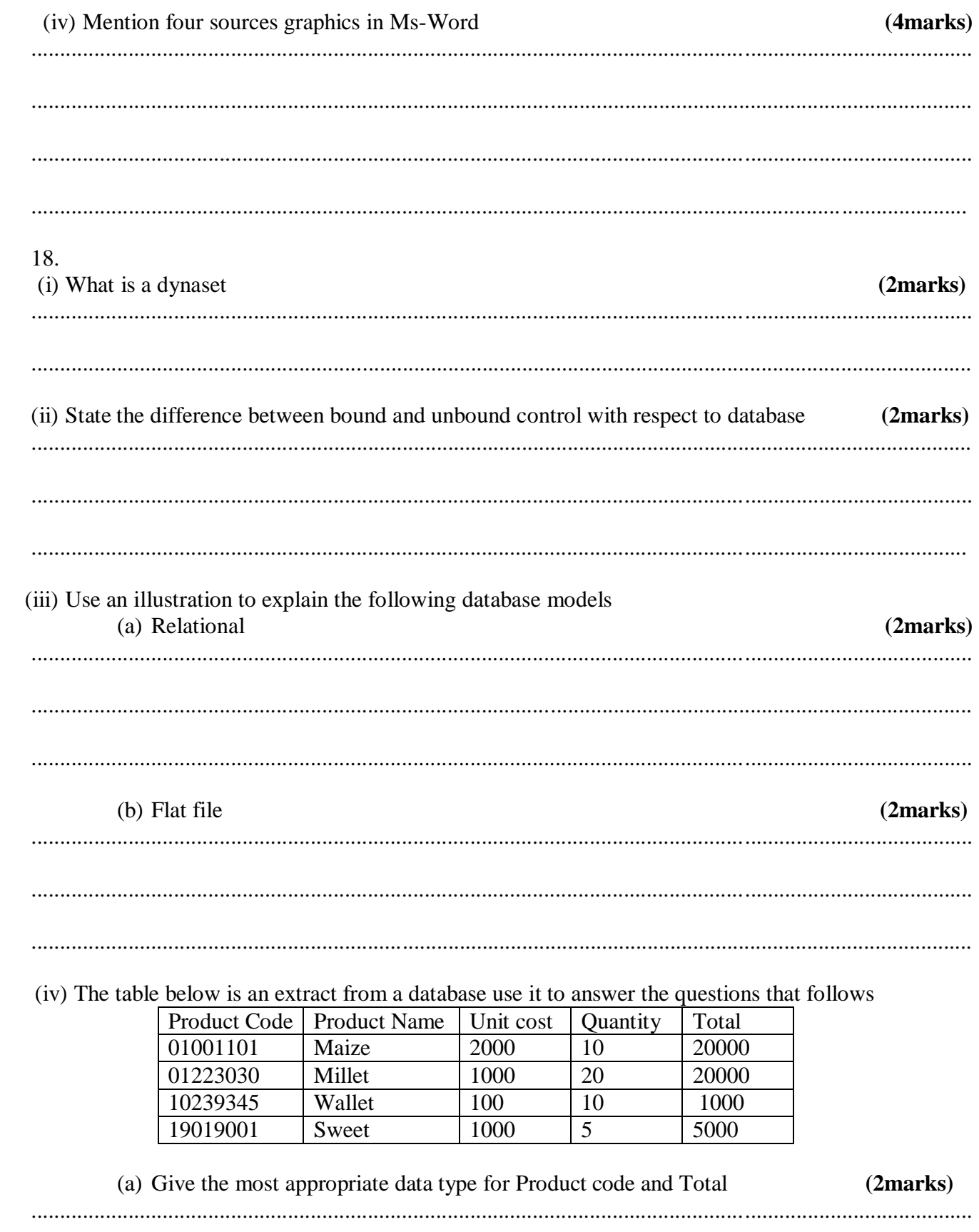

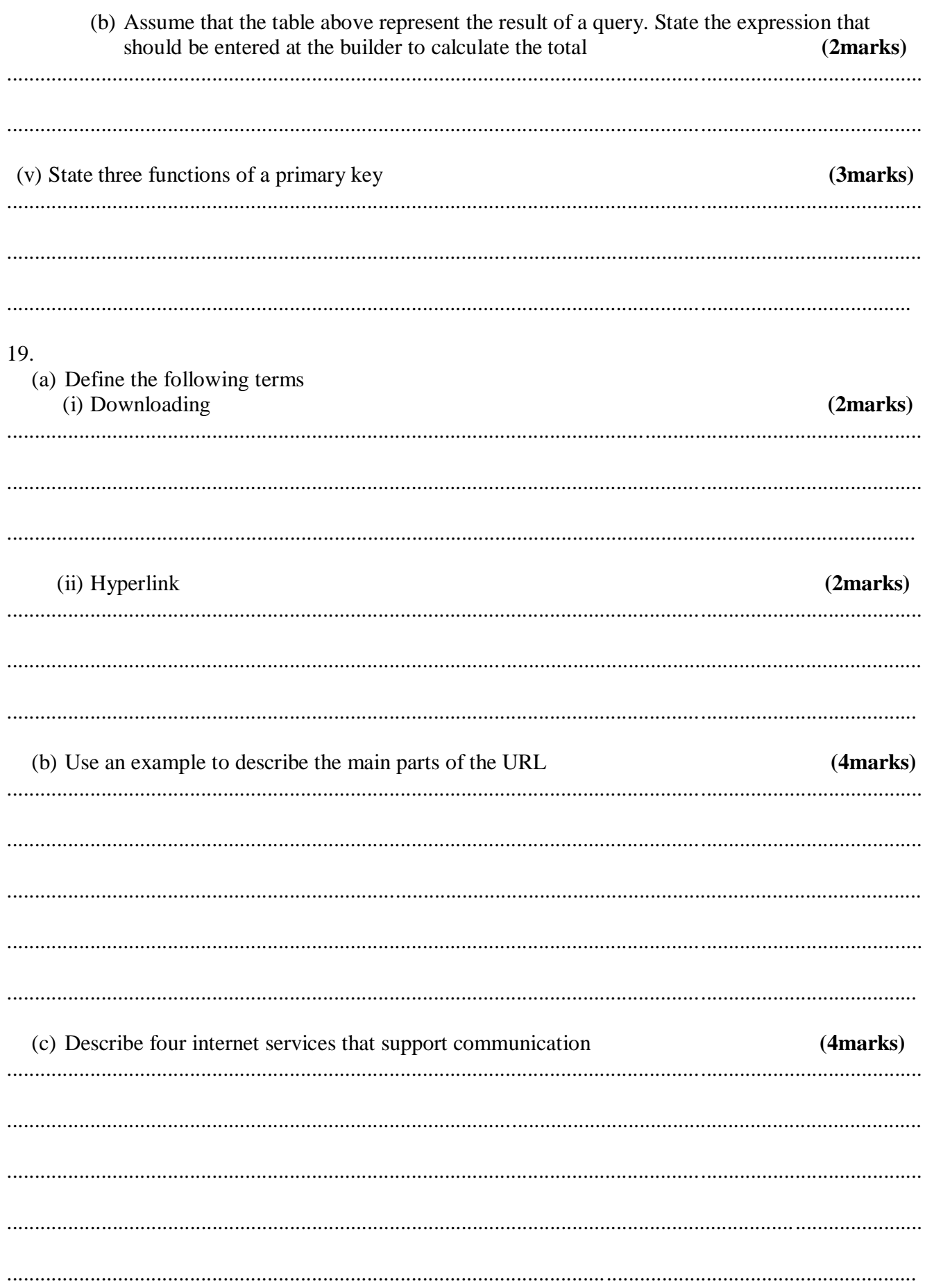

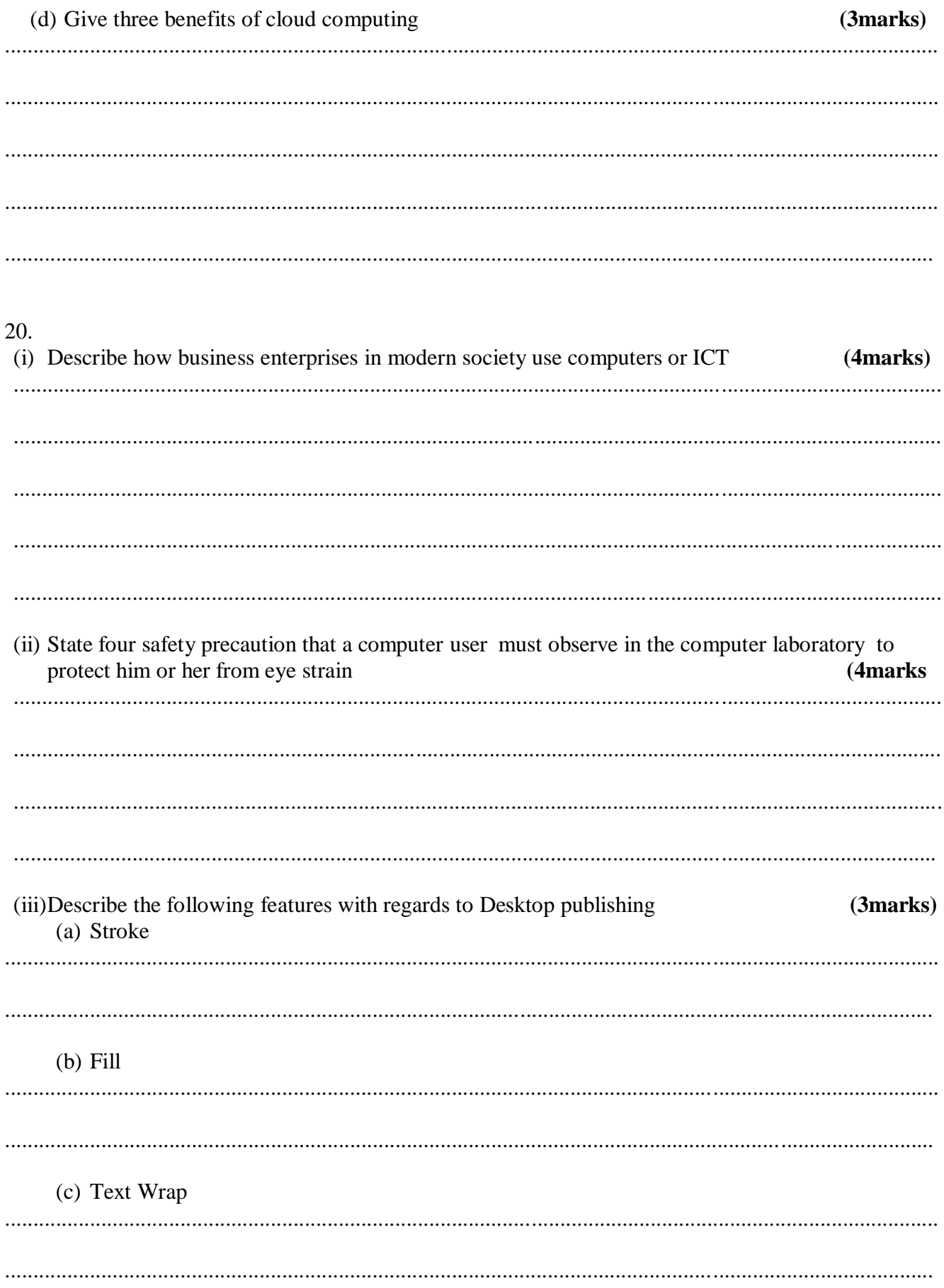

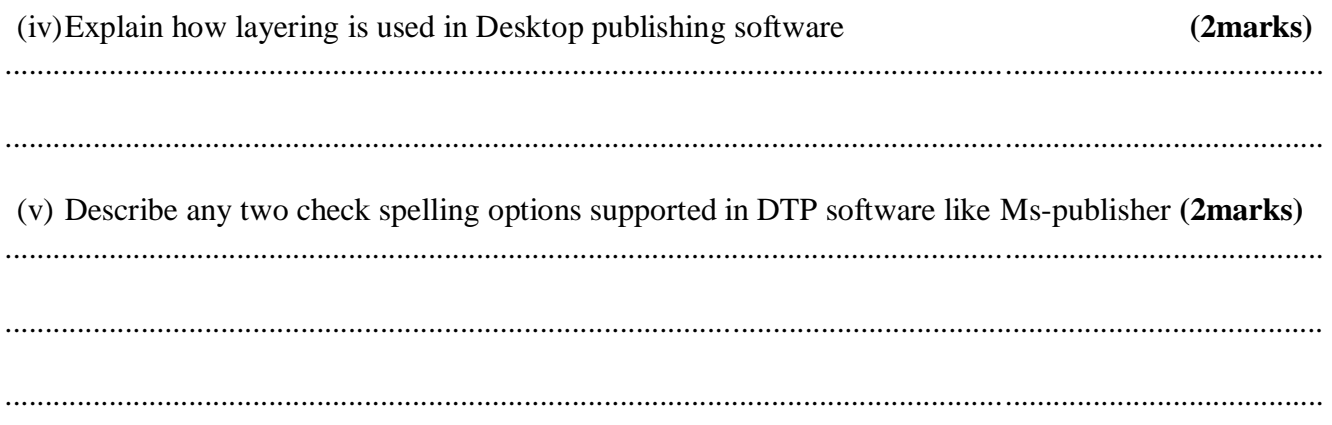